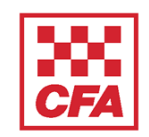

This outlines the process for updating the S.P.A.R.K resource for use by schools, parents and students. The template is protected, so only certain fields can be updated, e.g. child's name, teacher's name, child's photos etc.

**Note:** all images should be in landscape orientation

If experiencing problems, please contact the CFA Inclusion and Fairness team: inclusionandfairness@cfa.vic.gov.au

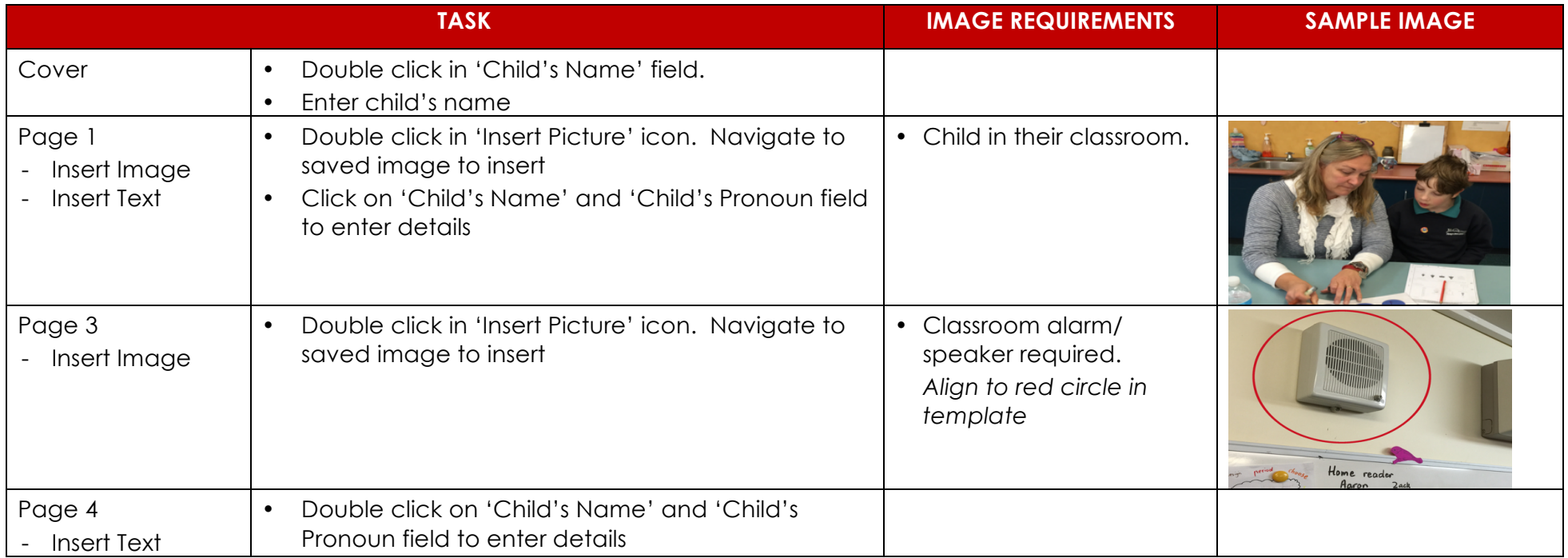

## **S.P.A.R.K Template Update Guide**

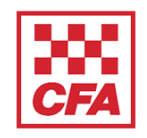

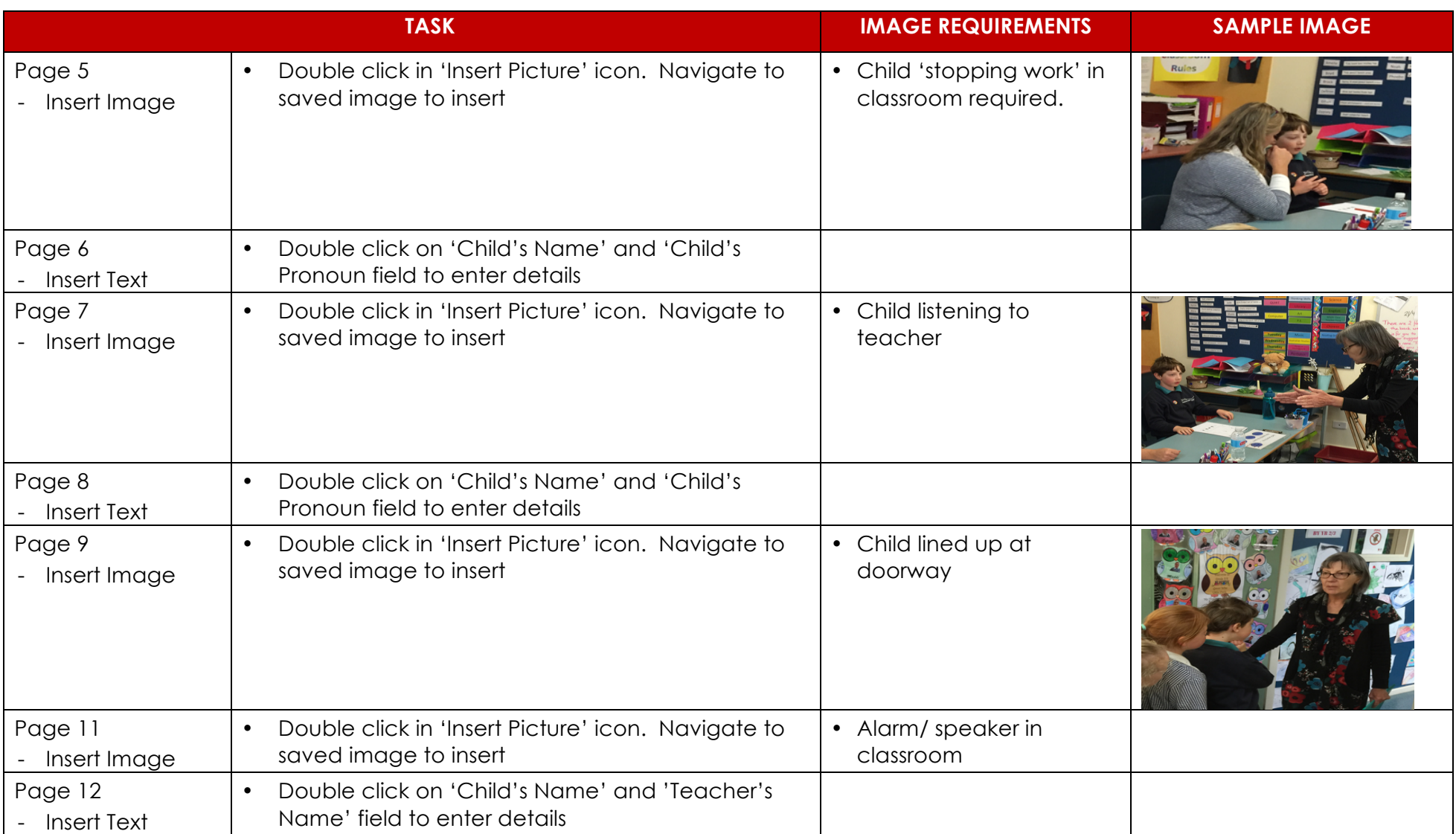

## **S.P.A.R.K Template Update Guide**

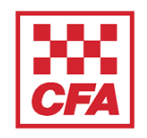

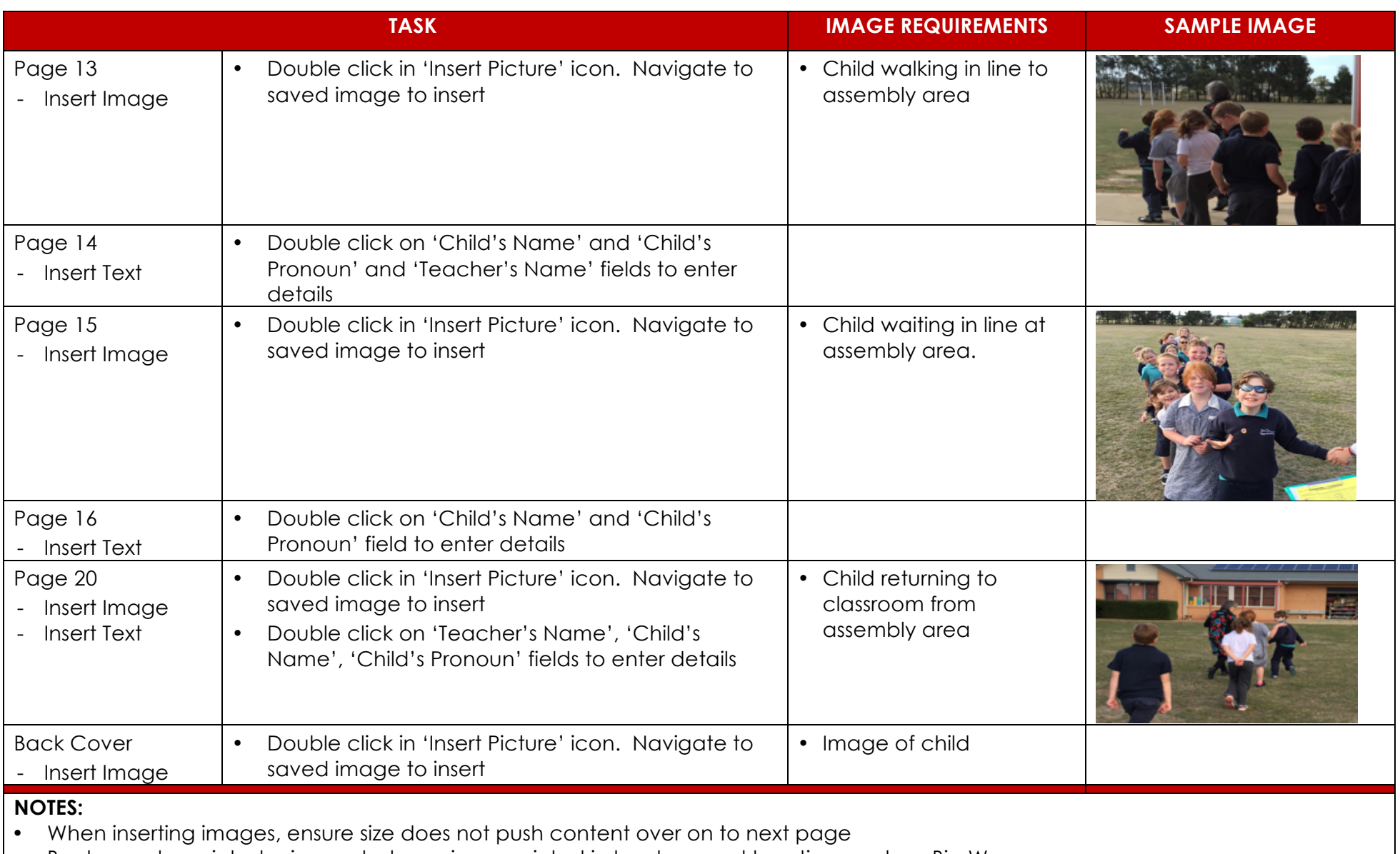

• Books can be printed using a photocopier, or printed in hard copy at locations such as Big W